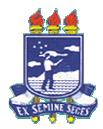

#### **Introdução à Programação– Bacharelado em Sistemas de Informação 3ª Lista de Exercícios - Solução Procedimentos e Funções**

Nome \_\_\_\_\_\_\_\_\_\_\_\_\_\_\_\_\_\_\_\_\_\_\_\_\_\_\_\_\_\_\_\_\_\_\_\_\_\_\_\_\_\_\_\_\_\_\_\_ Nota \_\_\_\_\_\_\_\_\_\_

#### **Seção 1: Procedimentos e funções**

**1.** Faça uma função que receba um número inteiro e positivo N como parâmetro e retorne a soma dos N números inteiros existentes entre o número 1 e esse número. O programa principal deverá ler as entradas e imprimir os resultados.

#include <iostream> #include <conio.h>

using namespace std;

int N; //variável global

```
//função: retorna valor da soma 
int soma 1 ate N(int& N)
{ 
   int soma=0,i; 
  for (i=1; i<=N; i++) soma=soma+i; 
   return (soma); 
} 
int main () 
{ 
  cout << "Digite N\n";
  \sin \gg N;
  cout << "A soma de 1 ate N = "<<soma_1_ate_N(N);
getch(); 
}
```
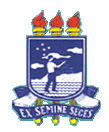

#### **Introdução à Programação– Bacharelado em Sistemas de Informação 3ª Lista de Exercícios - Solução Procedimentos e Funções**

**2.** Faça uma função que calcule a média aritmética de um vetor inteiro passado como parâmetro. O programa principal deverá ler as entradas e imprimir os resultados. Dica: passe também como parâmetro a quantidade de elementos a serem considerados.

```
#include <iostream> 
#include <conio.h> 
using namespace std; 
//função para calcular média: recebe como parâmetros o vetor e sua dimensão 
float media vetor(int V[], int n)
{ 
   int i; 
   float soma=0,media; 
  for (i=0; i < n; i++) { 
         soma = soma + V[i];
      } 
      media=soma/n; 
   return (media); 
} 
int main() 
{ 
   int V[99999],i, n; 
   cout << "Escreva a quantidade de elementos do vetor\n"; 
  \sin \gg n;
  for (i=0; i<n; i++) { 
         cout << "\nEscreva o elemento "<<(i+1)<<" do vetor\n";
         \operatorname{cin} >> V[i]; } 
  cout << "\n\n\nA media dos elementos do vetor = " << media_vetor(V, n);
   getch(); 
}
```
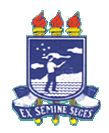

#### **Introdução à Programação– Bacharelado em Sistemas de Informação 3ª Lista de Exercícios - Solução Procedimentos e Funções**

**3.** Faça uma função que receba, por parâmetro, dois valores  $X$  e  $Z$ , calcule e retorne  $X^Z$  (sem utilizar funções ou operadores de potência prontos). O programa principal deverá ler as entradas e imprimir os resultados.

```
#include <iostream> 
#include <conio.h> 
#include <math.h> 
using namespace std; 
//função para calcular potencia 
int X_elevado_a_Z(int X, int Z) 
{ 
   int i,potencia=1; 
  for (i=1; i<=Z; i++)potencia = potencia*X; return (potencia); 
} 
int main () 
{ 
   int a,b; 
  cout << "Escreva X\n";
  \sin \gg a;
  cout << "\nEscreva Z\n";
  \sin \gg b;
  cout << "\n------------------------\nX elevado a Z = " << X_elevado_a_Z(a,b);
   getch (); 
}
```
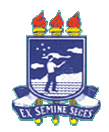

### **Introdução à Programação– Bacharelado em Sistemas de Informação 3ª Lista de Exercícios - Solução Procedimentos e Funções**

**4.** Faça uma função que receba um número inteiro *n* como parâmetro e retorne o número de divisores de *n*. O programa principal deverá ler uma seqüência de números, terminada pelo *flag* zero, e calcular o número de divisores de cada um deles.

#include <iostream> #include <conio.h> using namespace std;

```
int divisores(int N) 
{ 
    int cont=0, j; 
   for (j=1; j<=N; j++)\left\{ \right.if ((N\%j) == 0) { 
         cont++; 
        } 
     } 
return cont;
```

```
}
```
 $\{$ 

```
int main()
```

```
int j,i=0, Flag=1, N[100];
     cout << "Entre com uma sequencia de numeros e tecle <enter> apos cada numero\n" 
     "digite 0 para indicar o termino da sequencia\n"; 
    while (Flag!=0) { 
    \operatorname{cin} >> N[i]; Flag=N[i]; 
    i=i+1; } 
    for (j=0; j<(i-1); j++)cout << "\nQuantidade de dividores de " <<N[j]<< " = " << divisores(N[j]) << </><"\n";
     getch();
```
}

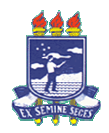

**Introdução à Programação– Bacharelado em Sistemas de Informação 3ª Lista de Exercícios - Solução Procedimentos e Funções** 

**5.** Um número primo é aquele que é divisível apenas por ele mesmo e por 1. Faça um procedimento que receba como entrada um inteiro qualquer e imprima uma mensagem informando se o número é primo ou não.

#include <iostream> #include <conio.h> using namespace std;

```
void primo(int n) 
{ 
   int i,cont=0; 
  for (i=1; i<=n; i++) { 
     if ((n\%i) == 0) { 
        cont++; 
      } 
    } 
  if (cont > 2) cout << "O numero nao e primo"; 
   else 
     cout << "O numero e primo"; 
} 
int main()
```

```
{ 
    int a; 
    cout << "Escreva um numero inteiro\n"; 
   \sin \gg a;
    primo(a); 
getch(); 
}
```
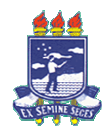

### **Introdução à Programação– Bacharelado em Sistemas de Informação 3ª Lista de Exercícios - Solução Procedimentos e Funções**

**6.** Faça uma função para calcular o valor de co-seno de *x* através dos 25 primeiros termos da seguinte série:

$$
co-seno(x) = 1 - \left(\frac{x^2}{2!}\right) + \left(\frac{x^4}{4!}\right) - \left(\frac{x^6}{6!}\right) + \left(\frac{x^8}{8!}\right) - \cdots
$$

Crie também uma função para calcular o fatorial de um número inteiro para ser utilizada pela função co-seno. O programa principal deverá receber o valor de x e imprimir o resultado do co- $\text{seno}(x)$ .

#### **Atenção: Não é possível calcular esta função com 25 termos!!! Limitação de máquina. Tente calcular 25!**

#include <iostream>  $\#$ include  $\lt$ conio.h $>$ #include <math.h> using namespace std;

```
int fat(int n) 
{ 
    int fatorial=1,j; 
   for (i=1; j<=n; j++) { 
       fatorial=fatorial*j; 
    } 
    return fatorial; 
} 
float cosseno(float x) 
{ 
      float soma=1; 
     int i, sinal=1; 
     for (i=1; i<=7; i++) { 
          soma = soma - (pow(x,(2<sup>*</sup>i))/fat((2<sup>*</sup>i)))<sup>*</sup>sinal;sinal = sinal* - 1;\text{cout} \leq \text{fat}(2^*i) \leq \text{cend};
      } 
     return soma; 
} 
int main() 
{ 
    float x; 
    cout << "Escreva x para que o calculo de co-seno(x) possa ser efetuado.\n";
```
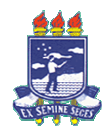

**Introdução à Programação– Bacharelado em Sistemas de Informação 3ª Lista de Exercícios - Solução Procedimentos e Funções** 

```
\sin \gg x;
  cout << "\nco-seno(x) = "<<cosseno(x);
getch(); 
}
```
- **7.** Uma empresa comercial possui um programa para controle de estoques que usa, para guardar informações, um vetor e uma matriz:
	- **a)** uma matriz bidimensional ESTOQUE na qual a primeira dimensão (linhas) corresponde aos 50 produtos vendidos na empresa e a segunda dimensão (colunas), às 4 lojas da empresa;
	- **b)** um vetor ESTOQUE\_TOTAL onde são armazenados os totais em estoque de cada produto no conjunto das 4 lojas (soma do produto em todas as lojas). **Faça:**
	- **a)** um procedimento que preencha a matriz ESTOQUE;
	- **b)** um procedimento que atualize o vetor ESTOQUE\_TOTAL a partir dos dados da matriz;
	- **c)** um procedimento que emita um relatório com os códigos (iguais aos índices) dos produtos que apresentam estoque inferior a 10 unidades em qualquer uma das lojas, indicando também em qual a loja;
	- **d)** um programa que use os procedimentos anteriores.

#include <iostream> #include <conio.h> #include <stdio.h> using namespace std;

const int m=3, n=2; //declara dimensões da matriz como variáveis globais

```
//procedimento para preencheer a matriz de estoque 
void proc1(int ESTOQUE[m][n]) 
{ 
    int i,j; 
   for (i=0:i<m:i++) { 
      for (j=0; j < n; j++) { 
        cout << "\a""Digite a qtd. de mercadorias do produto de cod."<<i+1<< " que a Loja "<<j+1 << " contem: ";
        \sin \gg ESTOQUE[i][j];
       } 
    } 
//imprime matriz estoque atualizada 
  for (i=0;i < m;i++)
```
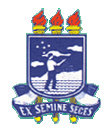

**Introdução à Programação– Bacharelado em Sistemas de Informação 3ª Lista de Exercícios - Solução Procedimentos e Funções** 

```
 { 
    cout << "Produto Cod." << (i+1) <<"\n";
    for (i=0; j < n; j++)\text{cout}<<" \text{Loja}''<<(j+1)<<""<<ESTOQUE[i][j]<<" ";
    cout << "\n";
     } 
  cout<<endl;
} 
// procedimento para atualizar vetor estoque total 
void proc2(int ESTOQUE[m][n]) 
{ 
    int i,j,soma,ESTOQUE_TOTAL[m]; 
   for (i=0;i<m;i++) { 
      soma=0; 
      for (i=0; j < n; j++) { 
        soma = soma + ESTOQUE[i][j]; } 
      ESTOQUE_TOTAL[i] = soma; 
    } 
   //imprime vetor total de estoque atualizado 
  for (i=0;i<m;i++) cout << "Produto cod."<<(i+1)<<" "<<ESTOQUE_TOTAL[i]<<endl; 
} 
//imprime relatório 
void proc3(int ESTOQUE[m][n]) 
{ 
    int i,j; 
   for (i=0;i<m;i++) { 
     for (j=0;j < n;j++) { 
         if (ESTOQUE[i][j]<10) 
         { 
         "\a"; 
           cout << "Produto cod." <<i+1<<" com apenas "<<ESTOQUE[i][j]
               << " unidade(s) na Loja "<<j+1<<"\n";
         } 
       } 
    }
```
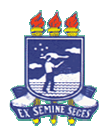

### **Introdução à Programação– Bacharelado em Sistemas de Informação 3ª Lista de Exercícios - Solução Procedimentos e Funções**

}

int main() {

int i, Estoque[m][n];

```
 cout << "\nPROGRAMA DE CONTROLE DE ESTOQUES\n\n" 
    << "Gerar matriz ESTOQUE\n\n"; 
 proc1(Estoque); 
 getch(); 
cout << "\n\n Atualiza Estoque total nas lojas = \n";
 proc2(Estoque); 
 getch(); 
 cout << "\n\nRelatorio de nivel critico de estoque:\n"; 
 proc3(Estoque); 
 getch();
```
#### **Seção 2) Strings**

}

**1.** Faça um programa que receba uma frase, calcule e mostre a quantidade de vogais da frase digitada.

#include <iostream> #include <conio.h> using namespace std;

```
char vogais[] = {a', e', i', 'o', 'u', 'A', 'E', 'I', 'O', 'U'};
char frase[100];
int cont=0,i,j;
```

```
int main() 
{ 
         cout << "Digite uma frase: "; 
         cin.getline(frase,100); 
        for (i=0;i<=strain(frase);i++) { 
                 for (i=0; j<strlen(vogais); j++)if (frase[i]==vogais[j]) cont++;
```
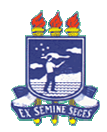

#### **Introdução à Programação– Bacharelado em Sistemas de Informação 3ª Lista de Exercícios - Solução Procedimentos e Funções**

 } cout << "\nExistem "<< cont << " vogais dentro da frase!"; getch(); }

**2.** Faça um programa que receba uma frase e uma palavra, calcule e mostre a quantidade de vezes que a palavra digitada aparece na frase. Exemplo: Frase: EU ESTOU NA ESCOLA. GOSTO MUITO DE ESTUDAR E ACHO QUE A

ESCOLA É LEGAL.

 Palavra: ESCOLA Resposta: A palavra ESCOLA apareceu duas vezes na frase.

#include <iostream> #include <conio.h> using namespace std;

int main ()

{

```
 char frase[400]; 
 char palavra[20]; 
int cont=0,i,j=1,n,m;
```
 cout << "Escreva uma frase: "; cin.getline(frase,400); cout<< "\nEscreva uma palavra que para verificar quantas vezes ela aparece na frase: "; cin>> palavra;

```
 n=strlen(frase); 
 m=strlen(palavra);
```

```
for (i=1; i<=n; i++) { 
   if (frase[i]==palavra[j]) 
    { 
     i=i+1;
     if (j == m)\{ cont=cont+1; 
        j=1;
         } 
    } 
   else 
  j=1;
```
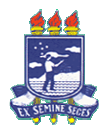

#### **Introdução à Programação– Bacharelado em Sistemas de Informação 3ª Lista de Exercícios - Solução Procedimentos e Funções**

 } cout << "A palavra aparece "<< cont << " vez(es) na frase."; getch();

}

**3.** Faça um programa para criptografar uma frase dada pelo usuário, ou seja, a criptografia inverte a frase e troca as consoantes por #. Exemplo: Frase: EU ESTOU NA ESCOLA Saída: A#O##E A# UO##E EU

#include <iostream> #include <conio.h>

using namespace std;

const int TAM  $= 100$ ;

void reverse(char frase[],int n)

```
{
```

```
 char consoantes[]= "bcdfghjklmnpqrstvwxyzBCDFGHJKLMNPQRSTVWXYZ"; 
 int i, j,m; 
 char frase_aux[TAM];
```
m=strlen(consoantes);

```
for (i=0;i<=n;i++) { 
                for (j=0;j<m;j++) { 
                        if (frase[i] == consonites[j])frase[i] = \#;
     } cout << frase[i];
   } 
  for (i=n-1,j=0; i>=0; i-, j++) { 
    {\rm frac\_aux}[j] = {\rm frac}[i]; } 
  frase_aux[j]=NULL;
   strcpy(frase, frase_aux);
```

```
}
```
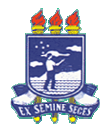

### **Introdução à Programação– Bacharelado em Sistemas de Informação 3ª Lista de Exercícios - Solução Procedimentos e Funções**

```
int main() 
{ 
   int n; 
    char frase[TAM]; 
    cout << "Digite a frase que deseja criptografar: "; 
    cin.getline (frase,TAM); 
    n= strlen(frase); 
   \text{cout} \ll n;
    reverse(frase,n); // string é passada por referência 
   cout << "\n\nFrase criptografada: ";
    cout << frase<< endl; 
    getch(); 
}
```
#### **Seção 3) Passagem de parâmetros por Referência**

**1)** Mostre em detalhe a execução dos programas a seguir. Em cada passo mostre o valor de **a** e **b**.

```
a) 
void proc1 ( int &a, int &b ) 
{ 
         a += 2;
         b += 3;\text{cout} \ll a \ll b;
} 
main( ) 
{ 
         int a = 1, b = 2;
         proc2 ( b, a );\text{cout} << a << b;
} 
b) 
void muda ( int a, int &b ) 
{ 
          int aux; 
                                                       void proc2 ( int &a, int &b ) 
                                                       { 
                                                                proc1 (b, b);
                                                                a = a + b;
                                                                \text{cout} \ll a \ll b;
                                                       }
```
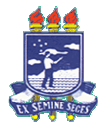

#### **Introdução à Programação– Bacharelado em Sistemas de Informação 3ª Lista de Exercícios - Solução Procedimentos e Funções**

```
aux = b:
\mathbf{b} = \mathbf{a};
       a = aux;} 
void muda2 ( int &a, int &b ) 
{ 
       muda ( a, b ); 
} 
main( ) 
{ 
        int a, b; 
       a = 3:
       b = 6; muda2 ( b, a ); 
       cout << a<< b;
}
```
#### **Solução:**

```
1-a) void proc1 (int &a, int &b)
```
{

a += 2; // 5 'a' no proc1 é igual à //3, porém o que foi "chamado" pelo proc2 foi o 'b' então o "a" do proc1 é o b do proc2.

b  $+= 3$ ; //6- 'b'no proc1 é igual 3+3=6.

 $\text{cout} \ll a \ll b;$ 

}

```
int main( )
```
{

int  $a = 1$ ,  $b = 2$ ; // 1- Inicialmente a=1 e b=2.

 proc2 ( b, a ); // 2- trocam de posição, ou seja, o 'a' no proc2 é igual a 2 e o 'b' no proc2 tem //como valor o 1.

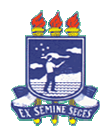

#### **Introdução à Programação– Bacharelado em Sistemas de Informação 3ª Lista de Exercícios - Solução Procedimentos e Funções**

cout  $<< a << b$ ; //8 - O valor final é a=8 e b=6

}

#### **b)**

void muda ( int a, int &b )

{

int aux;

aux = b;  $// 3-O aux=3.$ 

b = a;  $//4-O b=6$ .

a = aux; //5- O a=6, pois o "b" é modificado para 6, então o aux receberá 6, e //consequentemente o a recebe p aux como valor 6.

}

void muda2 ( int &a, int &b )

{

muda (a, b);  $//2-O "a" no muda é igual a 6 e o "b" é igual a 3.$ 

}

main( )

```
{ int a, b;
```
 $a = 3$ ;

 $b = 6$ ;

muda2 ( b, a );//1- Inverte,ou seja, o "a" no muda2 é igual a 6 e o "b" igual a 3.

cout  $<< a << b$ ; //6-O valor final de "a" é 6 e de "b" é 6.

}